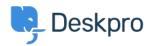

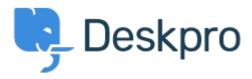

Help Centre > Community > Bug Report > Possible Installation Issue with PHP 5.4.4

Possible Installation Issue with PHP 5.4.4 Archived

• Christopher Callaham

• Forum name: #Bug Report

In windws IIS 7.5 I tried installing a copy of deskpro v4 on a site running PHP 5.4.4 with APC enabled. It went as far as installing the first 10 tables and then started SKIPPING every other table install. When I looked in the database the tables it was skipping were actually there I am not sure as to why it didn't continue the install. <br /> <br /> Windows 2008 R2<br /> IIS 7.5<br /> PHP 5.4.4

Comments (5)

# **Christopher Callaham**

11 years ago

Ok disabling the APC extension in the php.ini allowed it to install on PHP 5.4.4

### **Chris Padfield**

11 years ago

Ok, thanks. I presume this is the latest version of APC. Can you try again with APC installed to confirm it definitely is APC that caused the problem?

### **Chris Padfield**

11 years ago

Did you have any luck trying again with APC installed?

# **Christopher Callaham**

11 years ago

Sorry Chris haven't had a chance to try it again yet. I'm going to try to get it done today.

## **Chris Padfield**

11 years ago

Presume this issue was never replicated? If not, I'll close this bug; it's not something we can replicate.